# **SURVEY OF HOUSEHOLD INCOME AND WEALTH 1989**

#### **Summary**

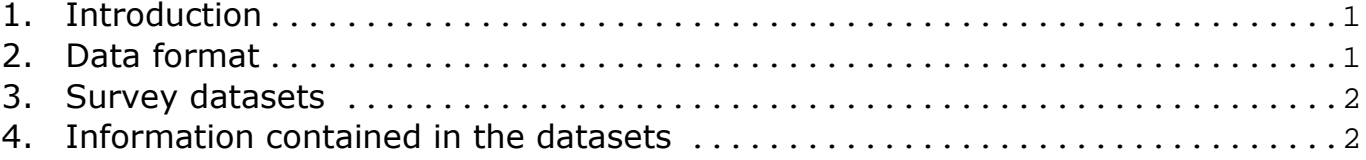

## 1. Introduction

The Survey on Household Income and Wealth (SHIW) covers 8,274 households composed of 25,150 individuals and 13,864 income-earners. Panel households have the same questionnaire number (NQUEST) as in 1987.

Given that sampling design involves unequal stratum sampling fractions, the use of sampling weights (variable PESO in CARCOM89) is required to obtain unbiased estimates. Weights are given at household level since all members of the household have the same weight.

### 2. Data format

All the data are available in three different formats: ASCII, SAS and STATA (version 7 and above) formats. Data are compressed in one single zip archive named INDxx format, where xx denotes the last two digit of the survey year and **format** indicates whether the file is ASCII. SAS or STATA file. Data-files can be decompressed by using file manager (Windows XP) or any compression program such as **Winzip** or **WinRar**<sup>1</sup>.

All the ASCII files are "comma separated" (file CSV), the first row of the file containing the variable names. This feature reduces loading time for almost all statistical packages. These statistical packages load the data naming the variables according to the information in the first record

<sup>1</sup> Demo versions of those programs are available in the directory "varie" of the CD.

### 3. Survey datasets

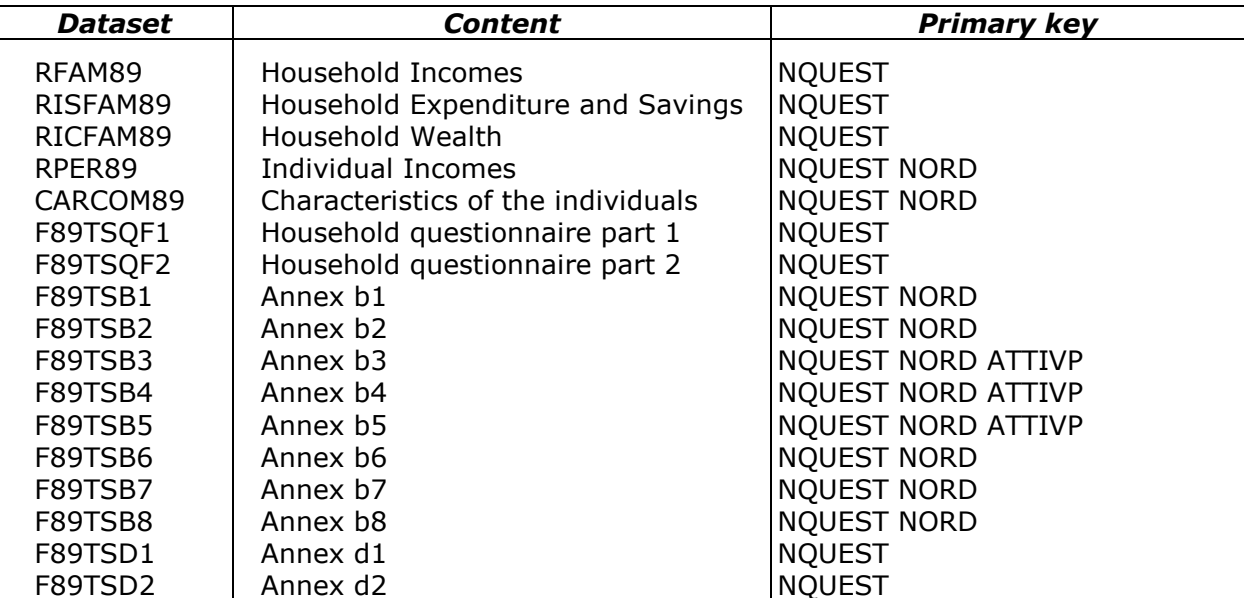

#### 4. Information contained in the datasets

The variable names and the answer codes are reported in the questionnaire contained in the documentation.

The primary key to merge household level information is NQUEST (household ID). NQUEST must be considered together with NORD (ID of each household member) to merge individual level information.

It is possible to link panel household information using NQUEST. At individual level, NQUEST must be used together with NORDP (ID of each household member in the previous wave).

The derived variables contained in RFAM89, RISFAM89, RICFAM89 e RPER89 are explained in the Supplement of the Statistical Bullettin nº26 1991, tables a4-a5-a6.

The file CARCOM89 contains all the social-demographic characteristics of each household member and other important information:

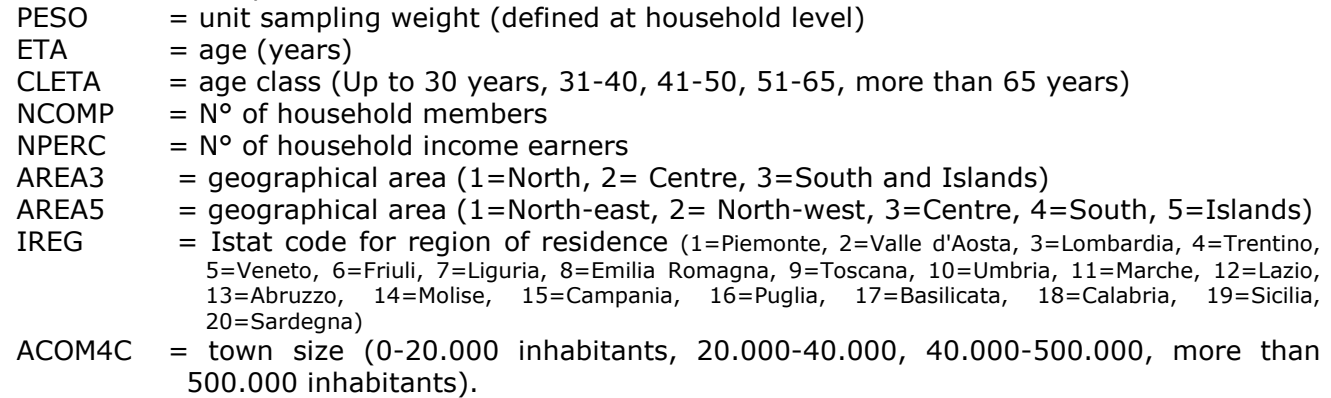

Missing values (doesn't know, unwilling to answer, inapplicable) are indicated with ".".